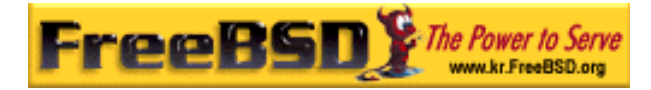

# EreeBSD

Korea FreeBSD Users Group – http://www.kr.FreeBSD.org/

## **Chapter 12 : FreeBSD**

 $\langle$ rick@rickinc.com>  $\langle$ nobreak@kr.FreeBSD.org>

원본대조일자 **: 2004** 년 **8** 월 **7** 일 최종수정일자 **: 2005** 년 **3** 월 **8** 일  $: 1.0$ 

FreeBSD Documentation Project FreeBSD Handbook 2004 8 월 7 자 수정본을 기준으로 합니다. FreeBSD Handbook 지속적으로 갱신되기 때문에, 후에 , CVS Repository 여 . 표지에 원본대조일자는 번역의 되는 오리지날 드북의 수정일

KFUG(Korea FreeBSD Users Group)  $\blacksquare$  The second and  $\blacksquare$   $\blacksquare$   $\bl$ 

를, 종수정 자는 이 문서의 마지막 타냅니다. 그리고 번호는 문서의 갱신

"FreeBSD Handbook" "FreeBSD Documentation Project", "TreeBSD  $\sqrt[n]{\text{Young-oak Lee}}$ "

있도록 시요.

*Copyright © 1995, 1996, 1997, 1998, 1999, 2000, 2001, 2002, 2003, 2004 The FreeBSD Documentation Project.* 

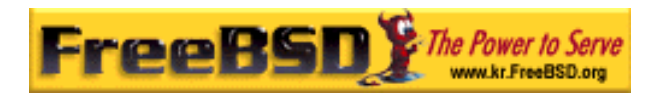

## 12 FreeBSD

### 12.1

" "
EreeBSD

템을 시작할 러 가지를 있는 월한 공한다. FreeBSD 있는지 한다. FreeBSD 널이 시작되고 그리고 init(8)가

 $\mu$   $\mu$ 

가 발생하는 것은 같은 것이 발생하는 것이 발생하는 것이 발생하는 것이 같은 것이 같은 것이 같은 것이 같은 것이 같은 것이 같은 것이 같은 것이 같은 것이 같은 것이 같은 것이 같은 것이 같은 것이 색상이 하얀색 이 사람이 하얀색이 되었다. 읽 사 알 수 있 :

- FreeBSD FreeBSD
- device.hints(5)

x86:  $x86$   $x86$  FreeBSD 대해 설명한다.

### $12.2$

컴퓨터를 고 영체제가 작되면 흥미있는 레마에 . 정의에 따르면 터는 영체제가 작될 때까지 어떤 일을 지 못한다. 것은 디스크에서 프로그램을 실행하는 도 함된다. 그래서 컴퓨터는 운영체제 크에서 그램을 지 하고, 디스크에 영체제가 다면 운영체제는 어떻게 시작되는가?

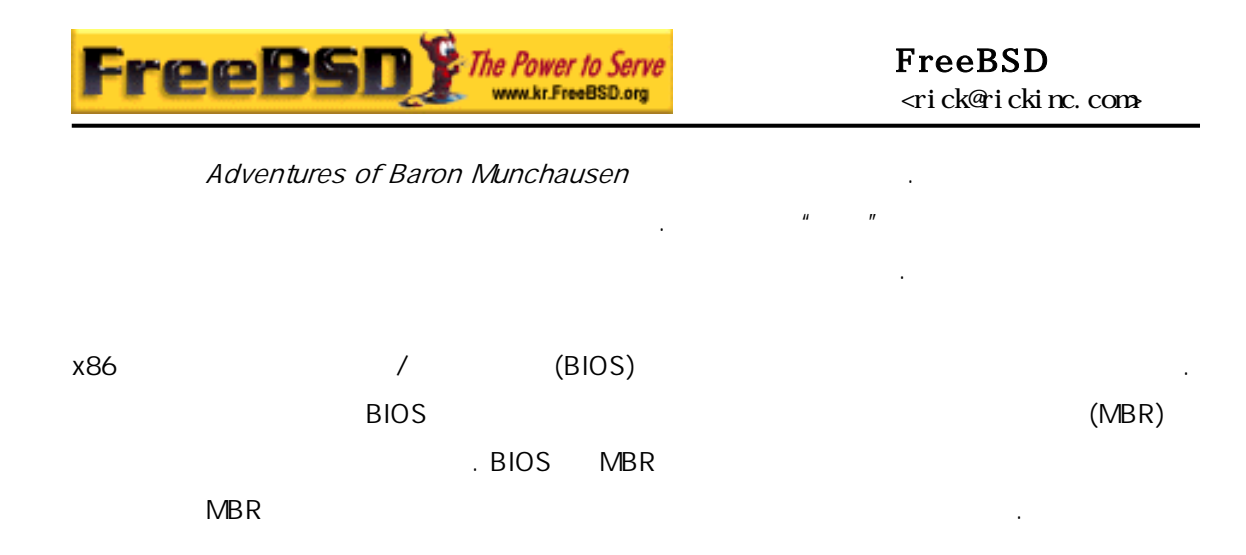

#### PC BIOS

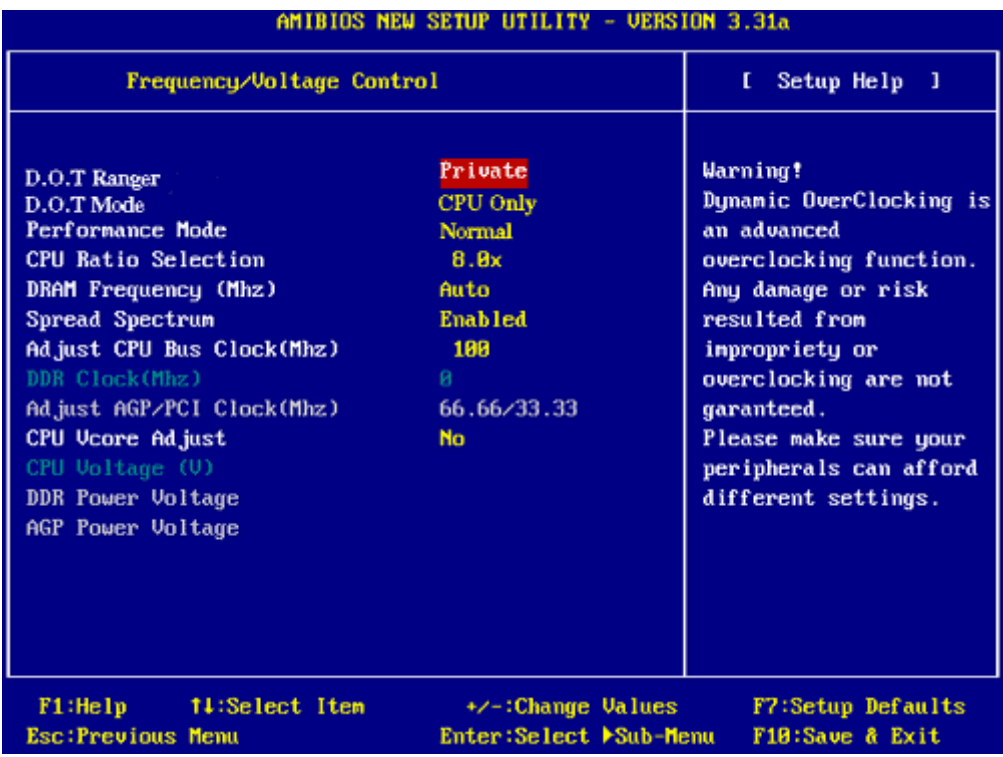

#### [12-1.bmp]

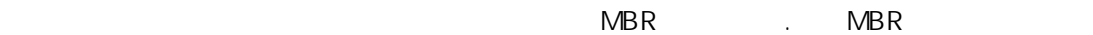

DISK MBR

본 역물의 작권은 습니다.

첫 번째로 팅할 있는 슬라이스를 찾아서 나머지 운영체제를 로드하는 코드를 실행한다.

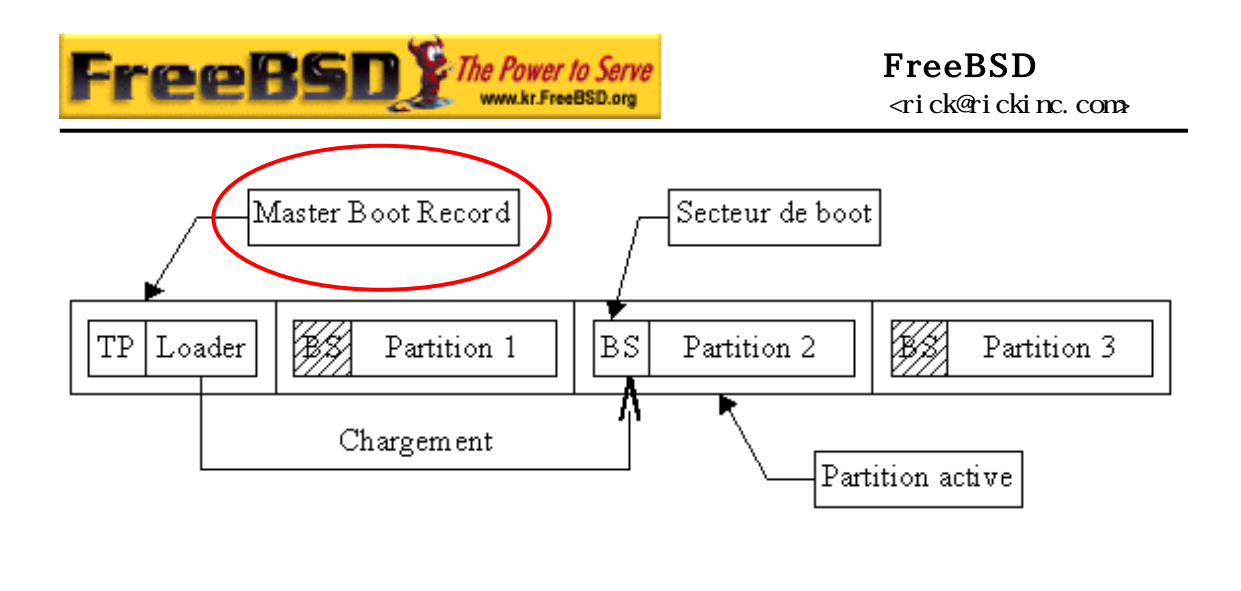

[12-2.bmp]

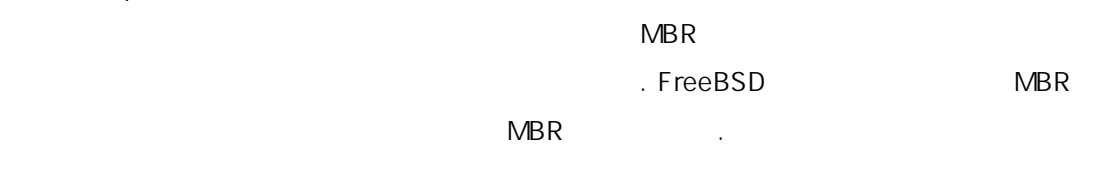

#### FreeBSD Boot Manager

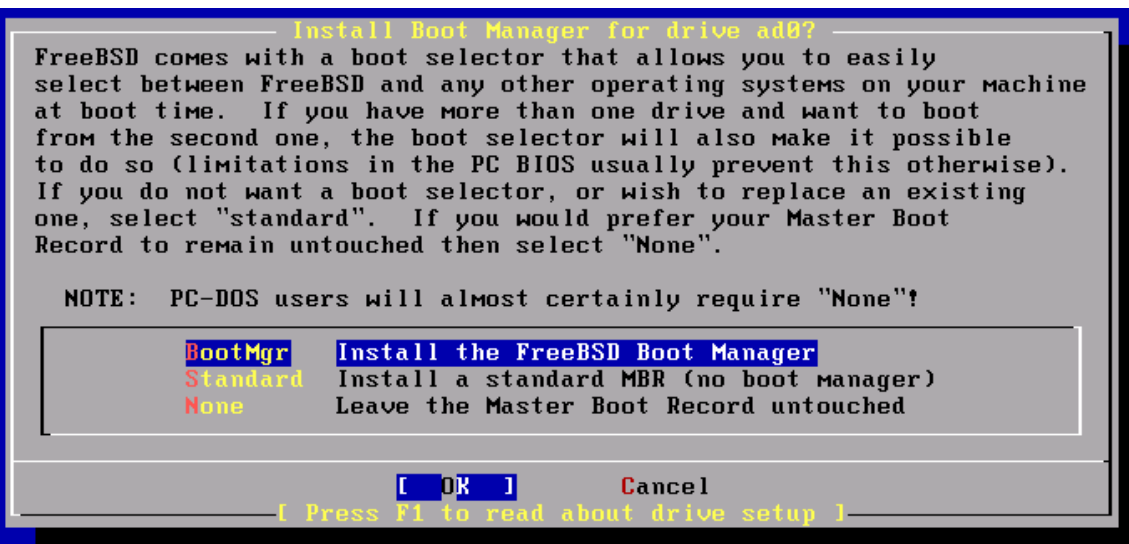

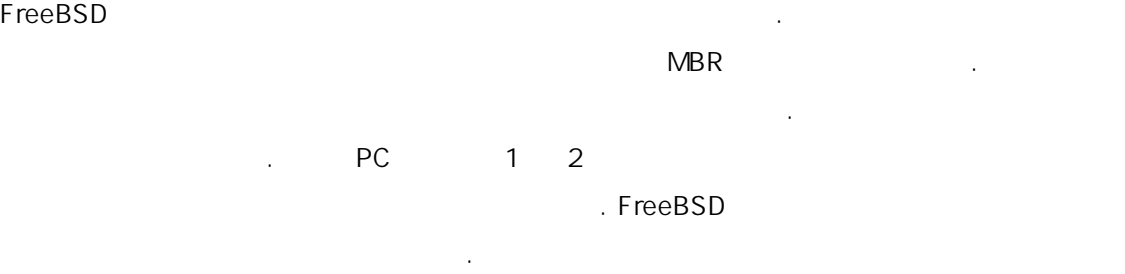

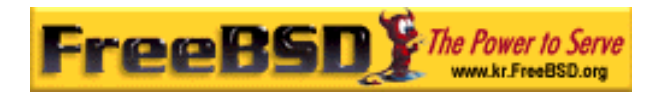

 $\text{init(8)}$  init(8)  $\blacksquare$ 

 $init(8)$ FreeBSD  $\blacksquare$ 

리소스 작한다.

### 12.3 MBR 1, 2, 3

### 12.3.1 MBR, /boot/boot0

FreeBSD MBR /boot/boot0 . MBR FreeBSD  $MBR$ 

boot0 우 순하다. MBR 로그램은 직 512 에 안되기 boot0 <u>.</u> Contractor FreeBSD MBR 팅할 때 다음과 면을 볼 수 있다:

커널이 되면 장치를 탐색해서 용하기 장치를 화한다. 부트 로세스가

 $12-1.$  boot0

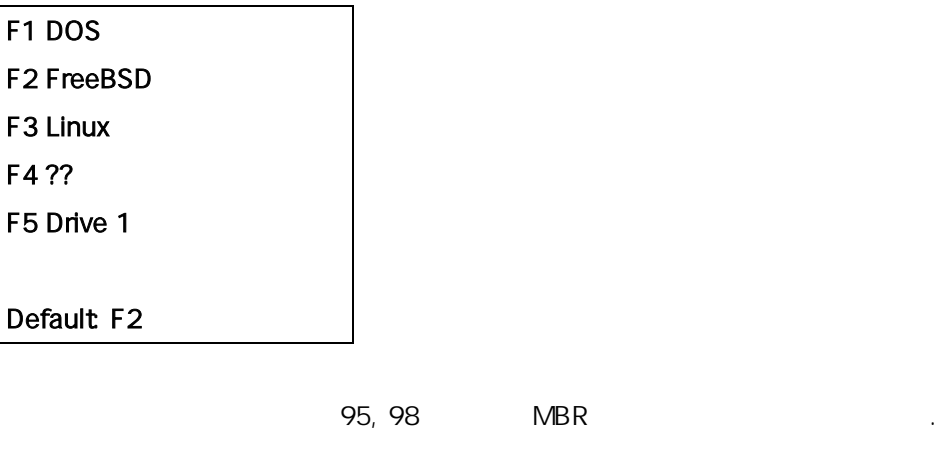

생했거나 전의 MBR FreeBSD MBR 바꾸 싶다면 다음 한다:

# fdisk -B -b /boot/boot0 device

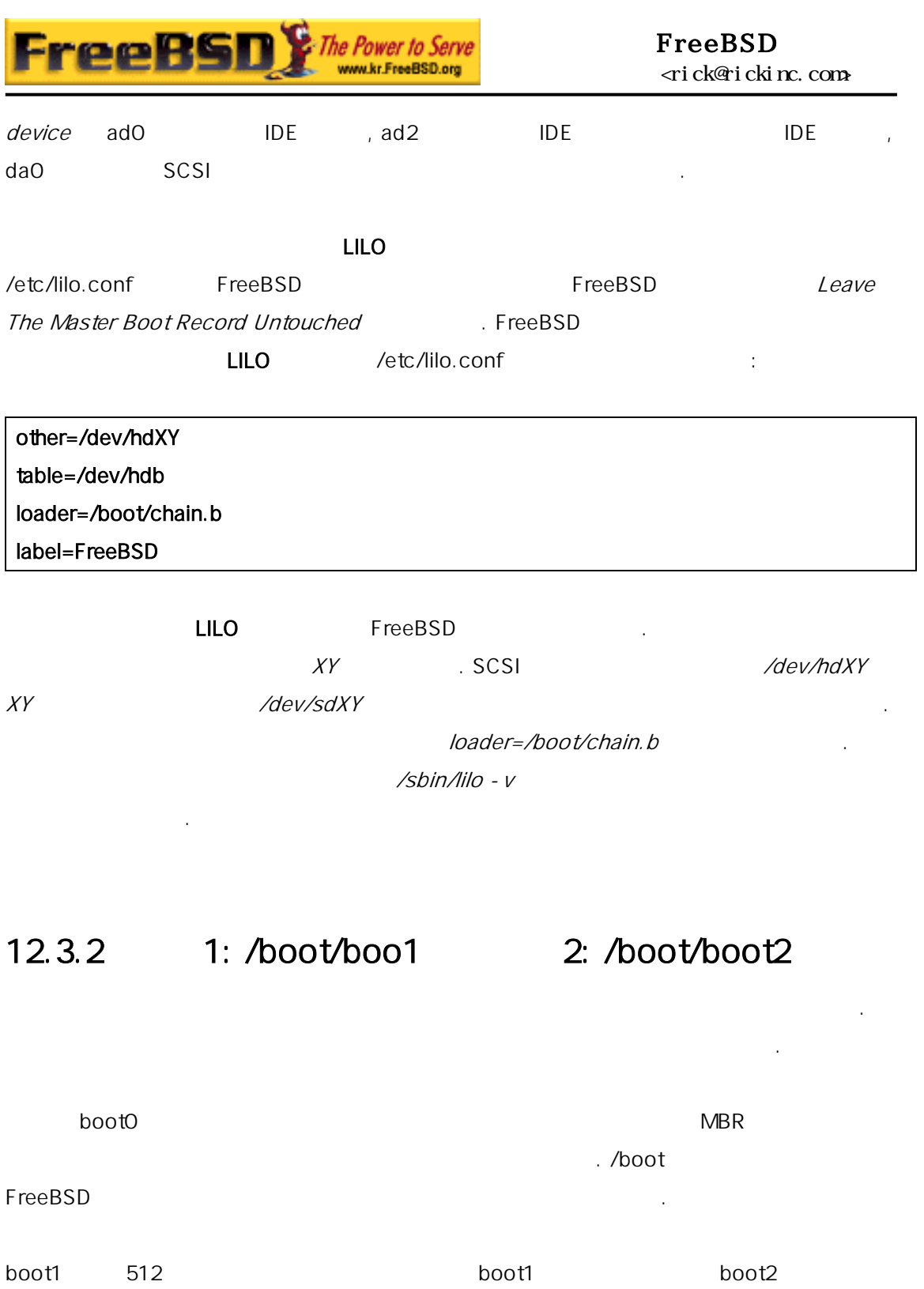

FreeBSD disklabel 있다.

boot2 and FreeBSD groups are set of the FreeBSD groups of the FreeBSD groups of the FreeBSD groups of the  $\sim$ 며 널이나 로더를 도록 있는 간단한 인터페이스를 한다.

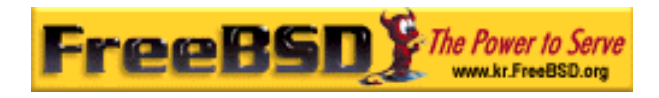

#### 12-2. boot2

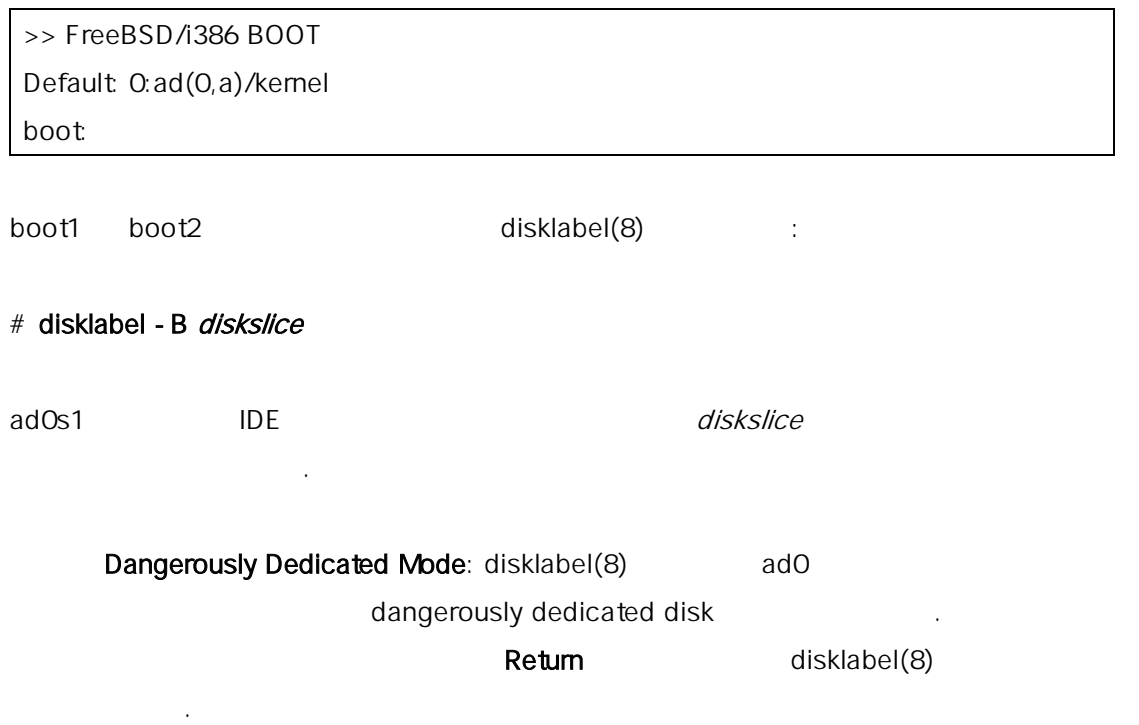

### 12.3.3 3: /boot/loader

로더는 3 트스트랩 단계이고 반적으로 일시스템의 /boot/loader 다.

초기화하는 동안 로더는 콘솔과 크를 탐색해서 크로 부팅하는지 이해한다.

로더는 복잡한 트로 용자 친화적인 정방법, 사용하기 운

어세트 그리고 강력한 프리터에 한 향한다.

#### $12.3.3.1$

/boot/default/loader.conf

인터프리터를 한다.

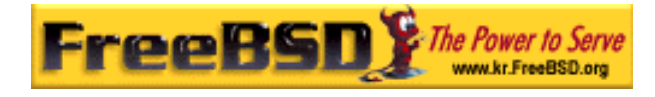

#### FreeBSD erick@rickinc.com>

### /boot/loader.rc 읽은 들 변수의 컬변수로 경하는 /boot/loader.conf 는다.

그 loader.rc 이들 해서 선택한 모듈과 딩한다.

loader(8)

boot [ - options] [ kernelname]

 $12.3.3.2$ 

autoboot seconds

boot-conf

help[ topic]

include filename ...

 $10$ 

다. 인터럽 다면 저는 변수를 조정하고 든 로드, 로드 그리고 막으로 또는 재 부팅할 사용하기 운 롬프트에 .

다음은 반적으로 용되는 로터 명령이 되는 모든 모든 모든 모든 모든 모든 모든 명령이 되는 모든 모든 명령이 되는 모든 모든 명령이 되는 모든 모든 명령이 되는 모든 모든 명령이 되는 모든 모든 명령이

주어진 시간 동안 터럽트가 다면 커널 트로 진행한다. 이것은 카운트다  $10$  .

커널 이름이 입력되면 시 션으로 부트 한다.

부팅할 떤 설정한 변수에 정도 동으로 진다.

unload **hereby a great set also experience** the control of the kernel the control of the control of the control o

/boot/loader.help 의 도움말을 읽어서 보여준다. index 라는 력했다면 주제에 이용 을 보여준다.

입력한 이름의 행되어 파일 라인을 읽고 해석한다. 에러가 발생하면

명령을 시 번 시간이 되어 있다.

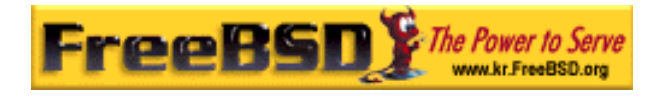

#### load [ - t type] filename

, 도 프로그램 로드 한다. 파일 이름 의 일에 대한 도 프로그램을 로드 한다. 파일 용된다.

#### $ls$   $[-1]$   $[path]$

주어진 일 리스트를 출력하거나 경로가 지정되지 았다면 root 디렉터리  $\mathcal{L}$  ,  $\mathcal{L}$  ,

#### lsdev [-v]

 $z = V$ 

#### lsmod  $[-\nu]$

로드 된 모듈 . –v 지정하면 자세히 준다.

#### more filename

LINES

#### reboot

시스템을 시 .

#### set variable, set variable=value

unload

#### **Korea FreeBSD Users Group** - 9 - http://www.kr.FreeBSD.org/  $KFUG$  , the state is not in the state  $\lambda$  in the state  $\lambda$  state  $\lambda$  is not in the state  $\lambda$  in the state  $\lambda$

로드 된 모든 한다.

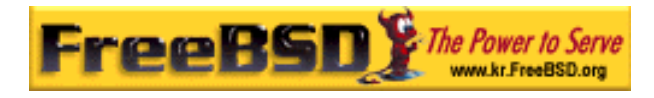

### $12.3.3.3$

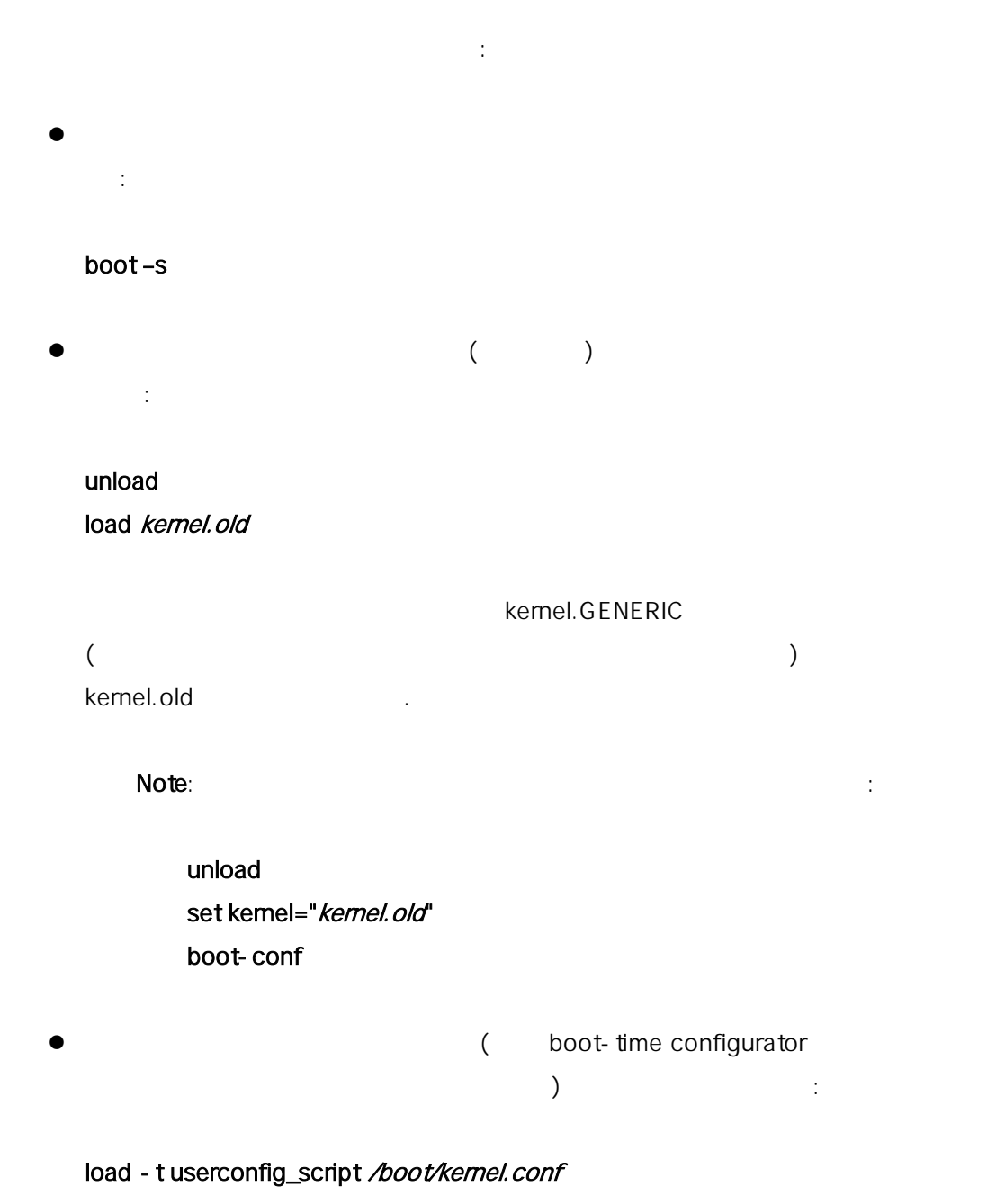

### $12.4$

 $($   $)$  boot2  $($ 

그를 검토해서 직원들이 어떻게 하는 것이 없어요.

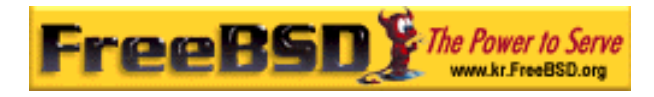

### $12.4.1$

-c

-v

여기 아주 반적인 플래그가 다이 사용 사용 사용 사용 -a  $\mathsf{root}$ -C CDROM

UserConfig entitled to the UserConfig

시 내 사람들은 사람들의 사람들은 사람들의 사람들이 있다.  $Note:$ 

### $12.5$

Note: **Note: Note: FreeBSD 5.0** hoot loader(8) device.hints(5) 변수 같은 널 트정보를 장하고 있으며 장치 힌트라고 른다. 이들 "장치 힌트" 는 정하기 장치 드라이버가 사용한다.  $\sim$  3  $\sim$   $\sim$   $\sim$  set  $\sim$  추 수 있 unset show 볼 수 있 . /boot/device.hints 파일에 정하여 정을 시할 수 있다. 에서 입력한 장치 힌트는 구적이지 고 팅할 때 삭제된다.

**Korea FreeBSD Users Group** - 11 - http://www.kr.FreeBSD.org/  $KFUG$  , the state is not in the state  $\lambda$  in the state  $\lambda$  state  $\lambda$  is not in the state  $\lambda$  in the state  $\lambda$ 본 역물의 작권은 습니다.

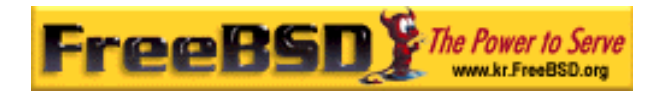

#### $\text{kenv}(1)$

/boot/device.hints 구문은 주석 해시"#"를 사용하여 인당 변수를

개씩 지정한다. 성은 다음과 같다:

#### hint.driver.unit.keyword="value"

단계 3 트 음과 다:

#### set hint.driver.unit.keyword=value

driver the contract of the contract contract contract contract contract contract contract contract contract contract contract contract contract contract contract contract contract contract contract contract contract contra 워드다. 드는 다음과 같은 옵션으로 루어질 것이다:

- z at: 치가 붙어있는 스
- port: I/O
- $irq$ :
- drq: DMA
- maddr:
- flags:
- disabled: 1

 $($ device.hints(5), kenv(1), loader.conf(5)

loader(8)

**Korea FreeBSD Users Group** - 12 - http://www.kr.FreeBSD.org/  $KFUG$  , the state is not in the state  $\lambda$  in the state  $\lambda$  state  $\lambda$  is not in the state  $\lambda$  in the state  $\lambda$ 

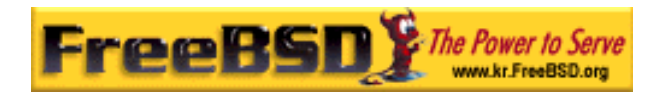

### 12.6 Init

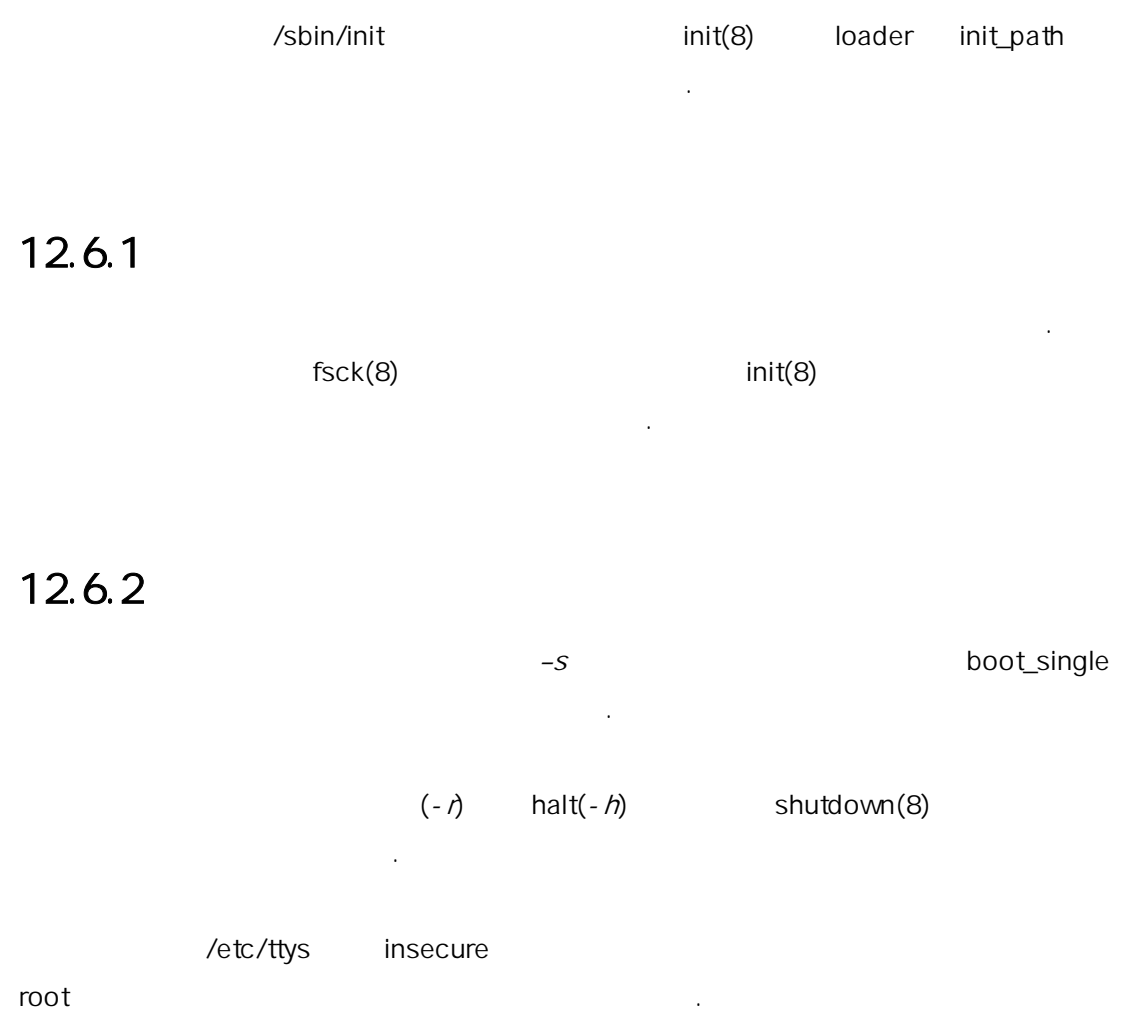

#### 12-3. /etc/ttys Insecure

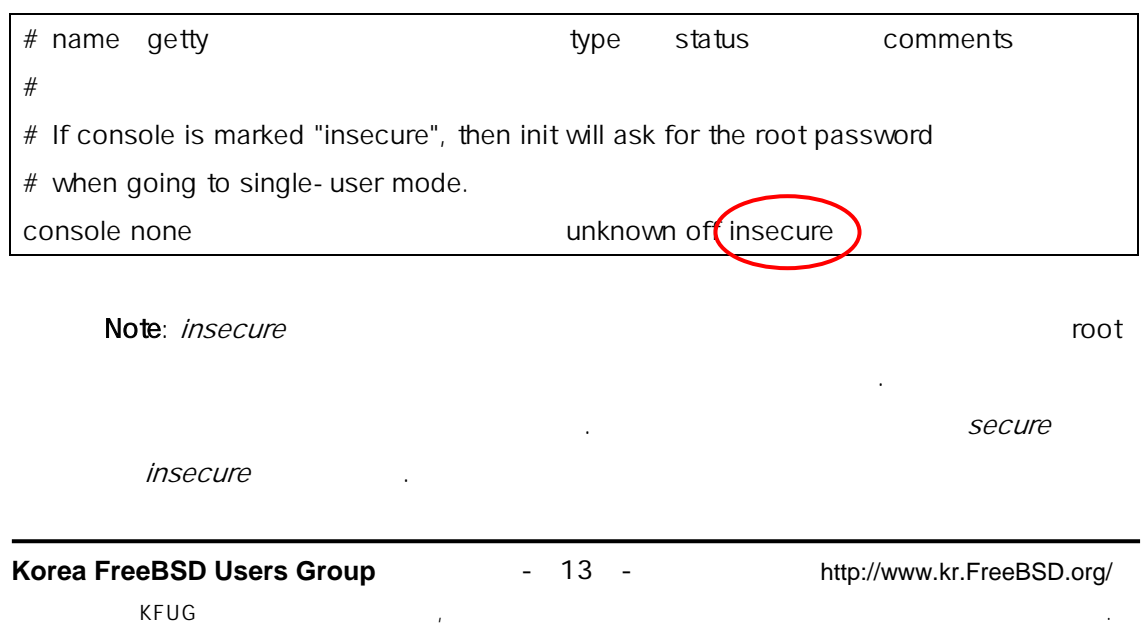

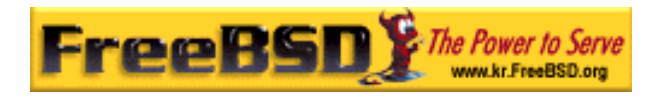

### $12.6.3$

init(8)  $\blacksquare$ 

### $12.6.3.1$  (rc)

/etc/defaults/rc.conf /etc/rc.conf /etc/fstab 비스 시작, 잡다한 몬 시작 막으로 키지를 시작 스크립트로 실행한다.

스 작되는 유저모드로 들어간다.

rc(8) 페이지는 크립트 석할 템의 리소스 설정에

퍼런스가 다.

### $12.7$

shutdown(8) and the shutdown init(8) and init(8) and  $\ell$  /etc/rc.shutdown  $TERM$ 보낸다.

 $FreeBSD$ shutdown –p now shutdown – now shutdown – now shutdown – now shutdown – now shutdown  $\mathbb{R}$  . FreeBSD

shutdown –r now extending shutdown(8) and root operator 버여야 . halt(8)와 reboot(8)명령 용할 . 은 halt(8), reboot(8) shutdonw(8) intervalse to the shutdon with the shutdon with  $\sim$ 

Note: FreeBSD 5.X acpi(4) FreeBSD 4.X apm(4) 을 원하는 커널이나 듈을 로드해야 .